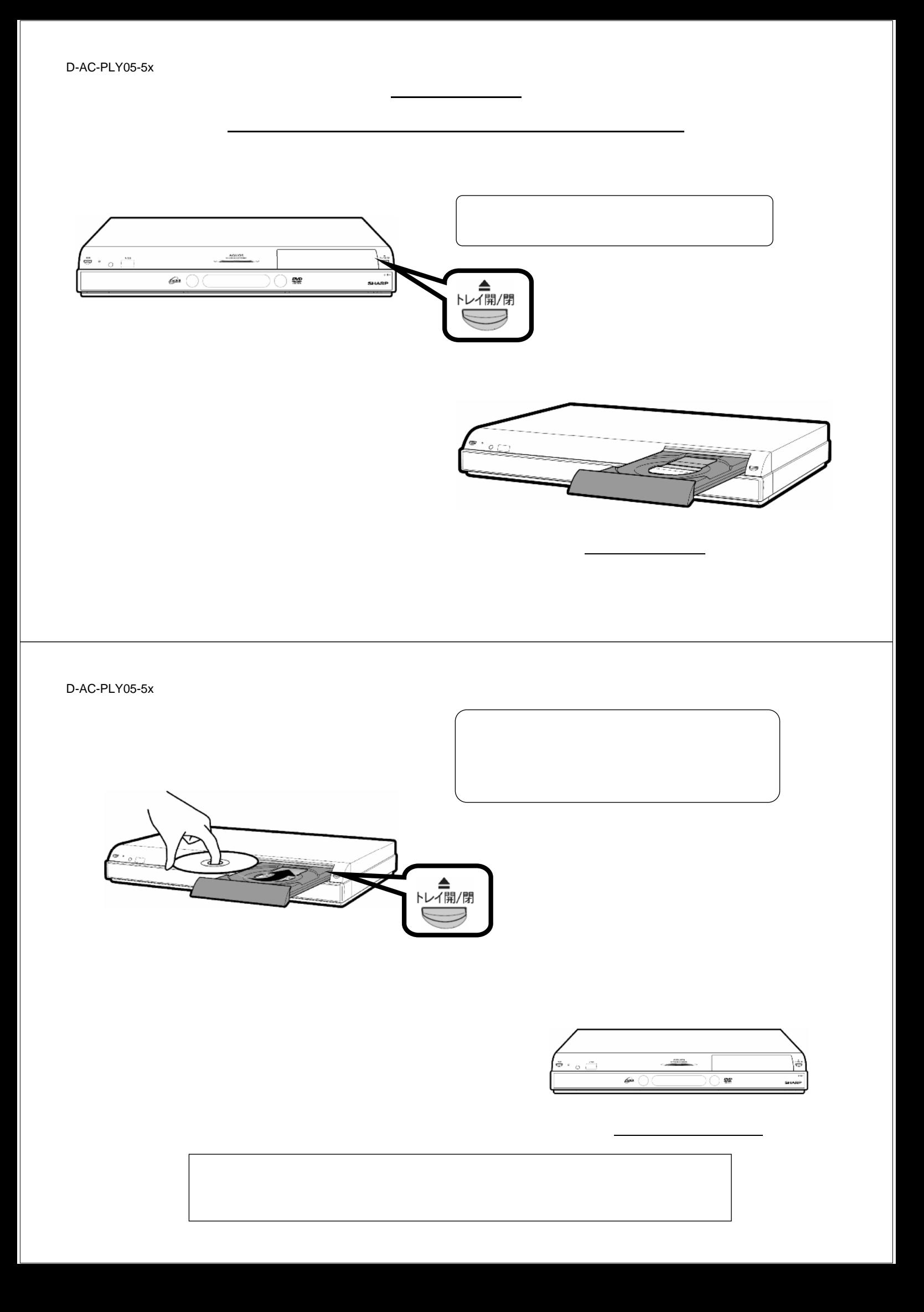

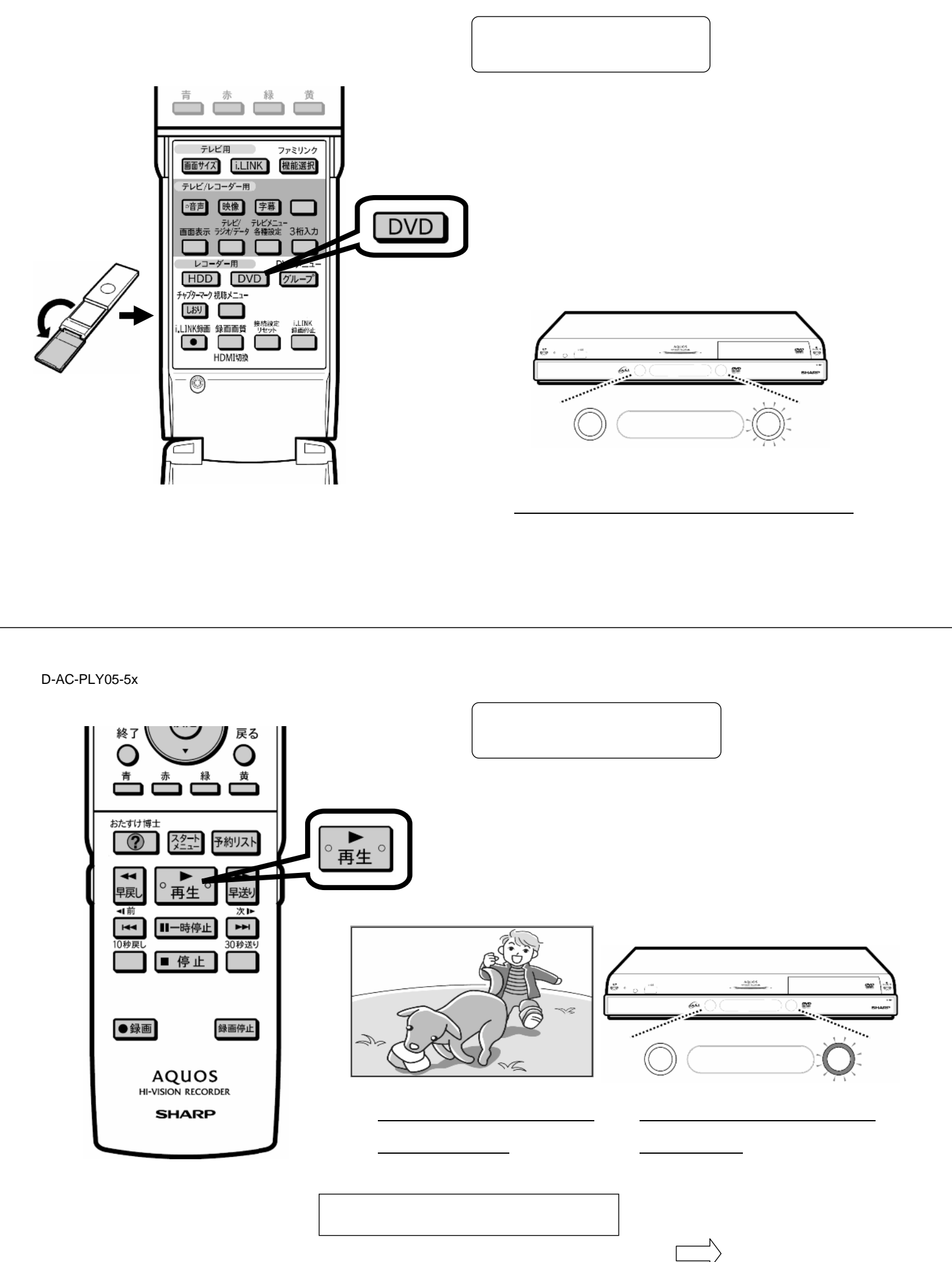

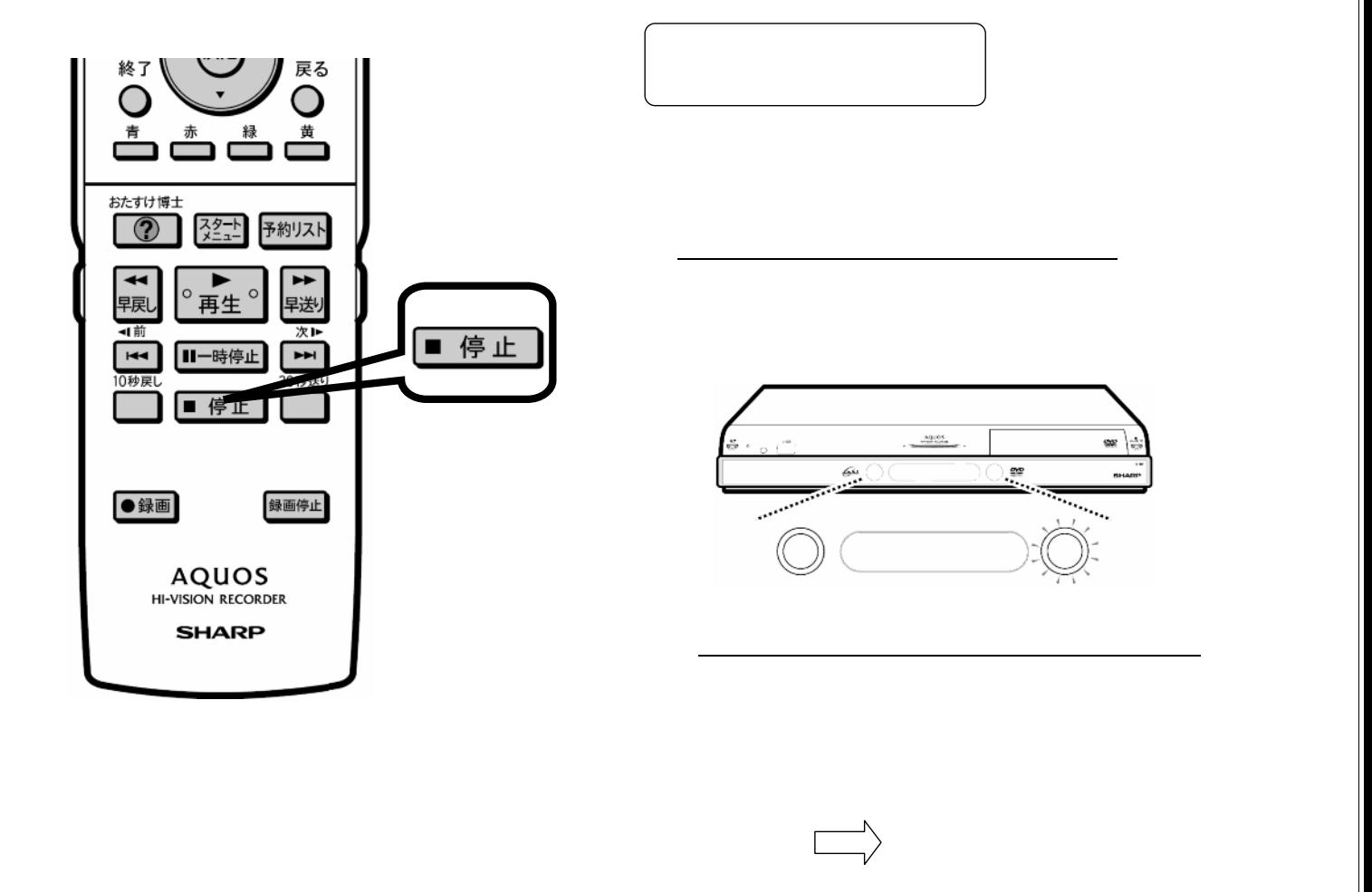

D-AC-PLY05-5x

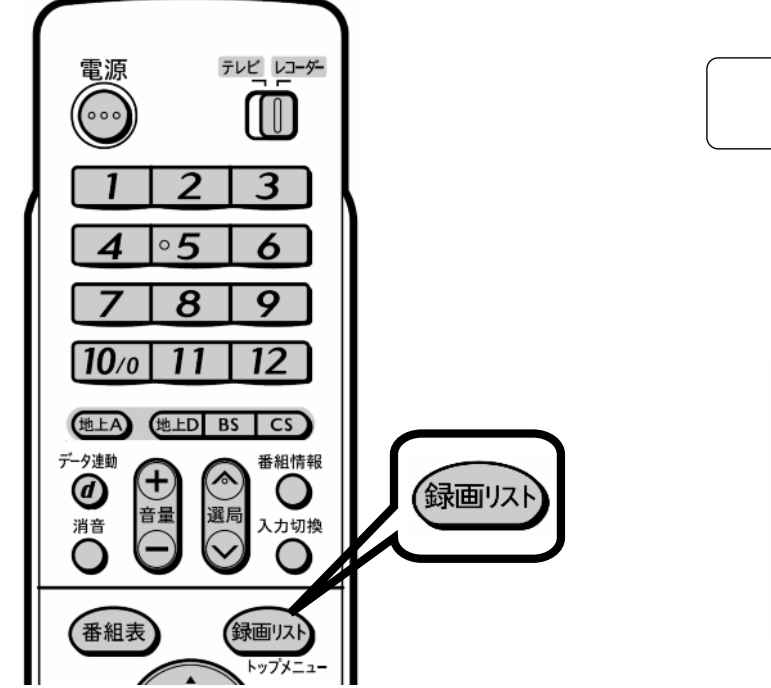

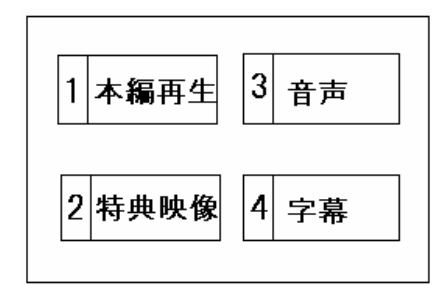

が映る

## D-AC-PLY05-5x

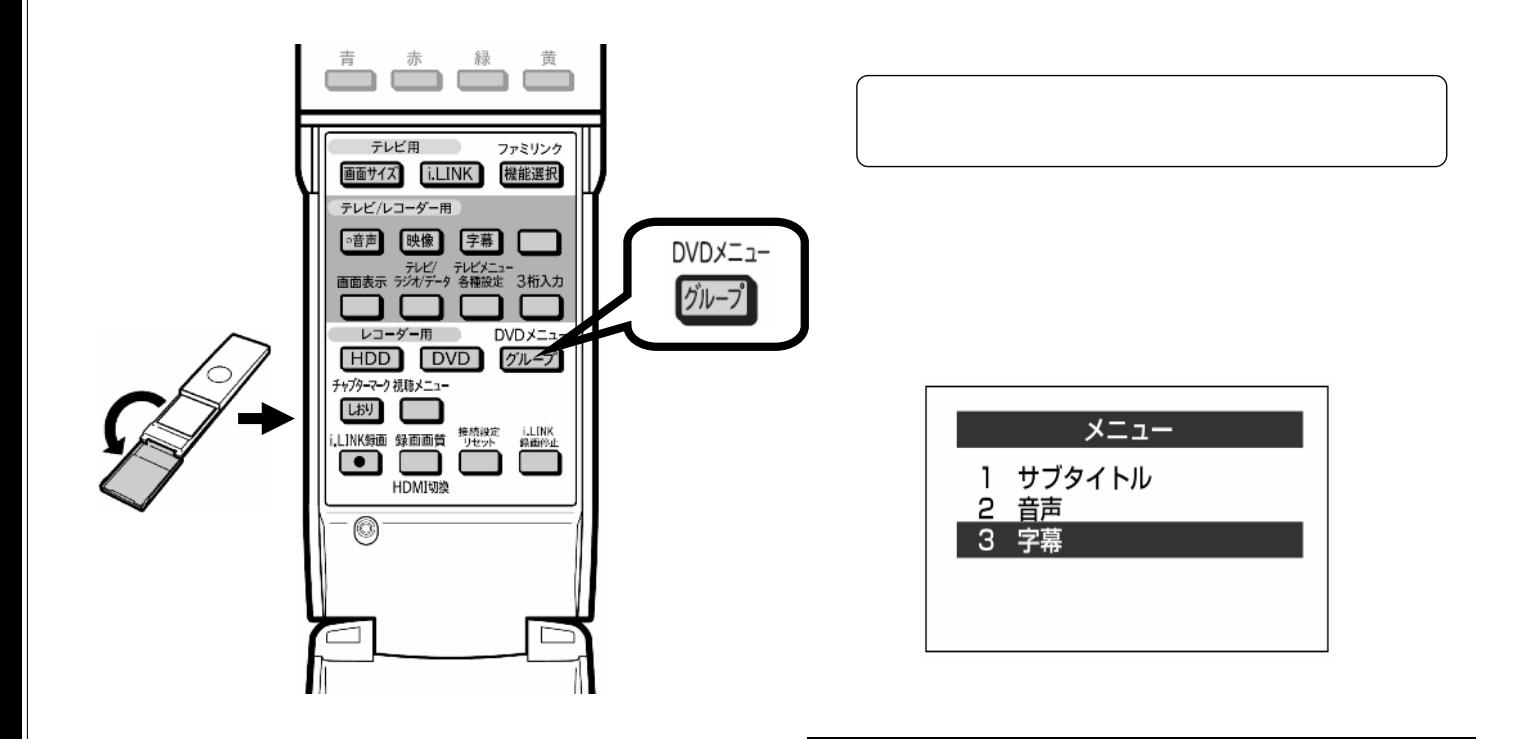